## Se connecter avec son profil parent sur e-lyco

• **Une fois connecté, se rendre sur les téléservices** 

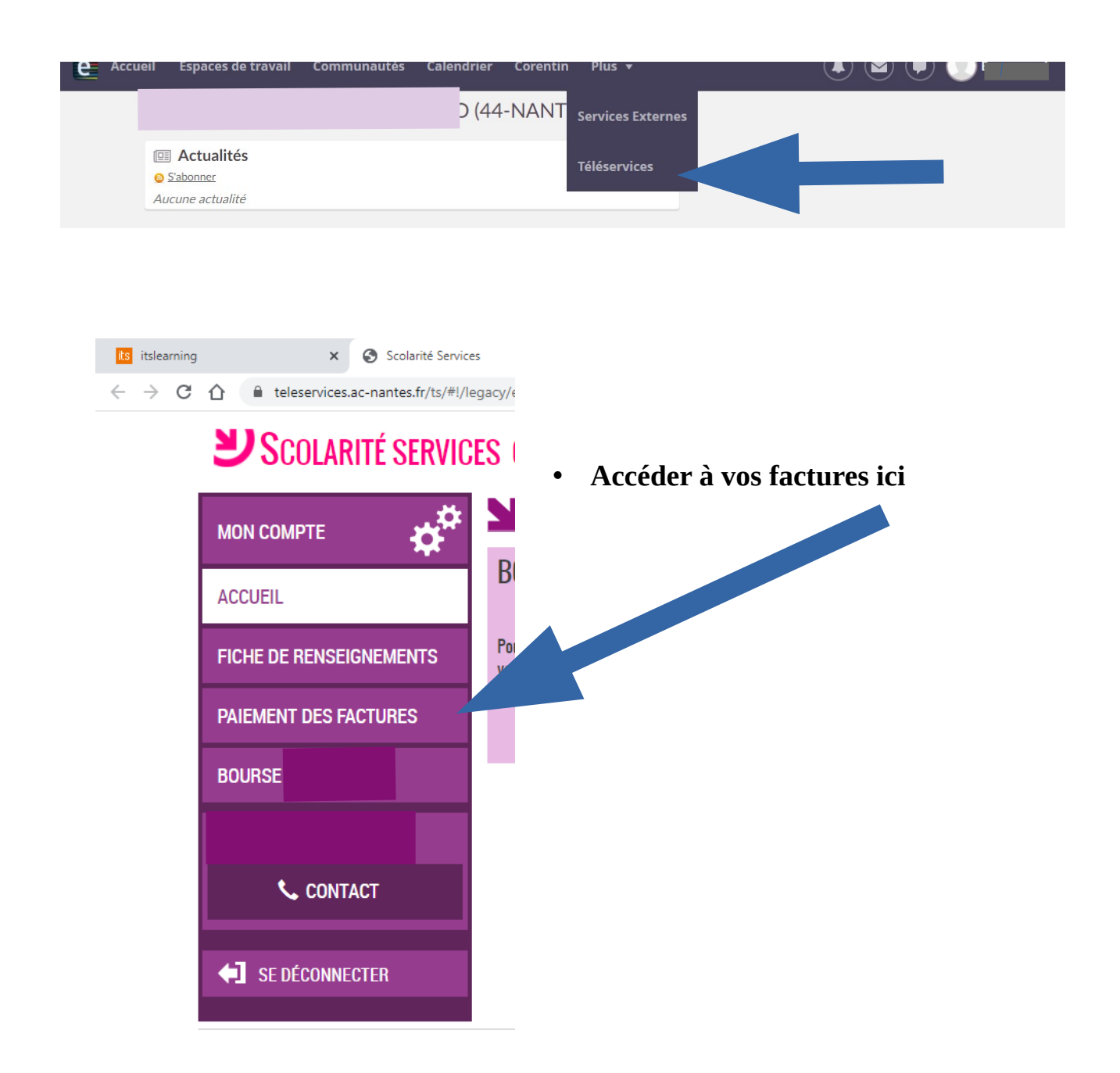